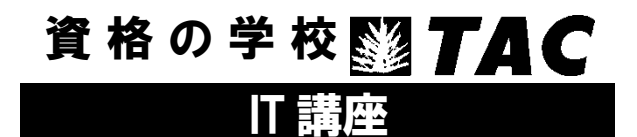

# デジタルリテラシーコース 通信講座受講ガイド [2024 年]

**IT** 講座の最新情報はこちらで!

**https://www.tac-school.co.jp/kouza\_it.html/**

はじめに

この度は、TAC CompTIA 講座をご受講いただきましてまことにありがとうございます。本書は、 当講座を受講される方のため教材や各種フォローサービス等に関するご案内をまとめた "講座別受 講ガイド"です。別途お渡ししております『TAC利用ガイド』と併せてご覧ください。また、受 講終了までご利用いただくものとなりますので、大切に保管していただきますようお願い申し上げ ます。

TACは合格のために必要な知識や受験テクニックを受講生の皆様に効率よく提供することによ り、最短距離で合格していただくことを第一の目的と考えております。したがって、本書はこれか らCompTIA 認定資格試験合格を目指すにあたり、受講生の皆様にどのように当講座を利用していた だくか、その効果的な活用方法を項目ごとに要約しております。

皆様が合格を勝ち取れますよう、TAC CompTIA 講座の講師・スタッフ一同、精一杯サポートさせ ていただきます。

TAC CompTIA 講座

### TAC IT 講座ご案内

IT 講座の通信コースはコースの特性上、TAC の他講座とコース構成が異なる部分が多くあります。 そのため、以下の点についてご理解をお願いいたします。

#### 1. 学習の進め方

受講ガイドと巻末の操作ガイドをご一読いただき、IDとパスワードをご準備の上、TAC Biz School ログインサイトよりログインし受講してください。初回のログインID とパスワードは会員証に(参 照 本冊子 第1章 会員証について)、記載しております。

TAC Biz School は定期メンテナンスにて画面、操作等が改修される場合があります。最新の操作方 法についてはTAC Biz School ホームのインフォメーションにある最新操作マニュアルをご確認く ださい。

■TAC Biz School ログインサイトURL https://bs2.tac.biz/rpv/

※マイページ登録について

個人受講生の方にはマイページ登録のご案内をさしあげておりますが、TAC IT 講座はマイページ で利用するサービスを、上記のTAC Biz School のサイトにて提供しております。マイページの登 録は可能ですが、IT 講座通信コースのテスト、講義動画配信、講座情報等は、マイページではなく TAC Biz School をご利用ください。

#### TAC Biz School ID とパスワードについて

ID とパスワードは個人情報保護の観点より、個人受講生と法人受講生の方それぞれ別の担当部署に て管理しております。ID、パスワード忘れ、ログインできない等TAC Biz School のログインに関 するお問い合わせは会員証をご用意の上、ご本人様が直接下記までお問い合わせください。

■個人受講生の方 TAC Web 通信カスタマーセンター TEL:0120-065-355(受付時間 10:00~17:00)

■法人受講生の方(法人団体・自己啓発) TAC 法人推進部 Mail:[biz-info@tac-school.co.jp](mailto:biz-info@tac-school.co.jp) TEL 03-5276-8905(土日祝を除く10:00~17:00)

#### 2. 法人会員様 修了条件について(法人会員証をお持ちの方)

法人受講生の方の修了条件は、標準で最初に実施したテストの点数を採用しています。実施時には 十分ご注意ください。また、各企業様により条件が異なる場合がありますので、必ず法人会員証に 記載の修了条件をご確認の上、受講を開始してください。

修了証はご受講終了後、法人推進部より2 週間ほどでご登録の住所に郵送いたします。

■ TAC 法人推進部 → 法人受講生の方(法人団体・自己啓発)お問い合わせ先

Mail: biz-info@tac-school.co.jp

※メールでのお問い合わせは、件名に受講番号、問い合わせタイトル、本文に受講番号、氏名、受 講コース名、内容を入力の上、お問い合わせください

TEL:03-5276-8905(平日10:00~17:00 土日祝休)

※学習内容等のご質問はBiz School のメンタリングボックスへご質問ください。

### デジタルリテラシーコース 受講ガイド

### 目次

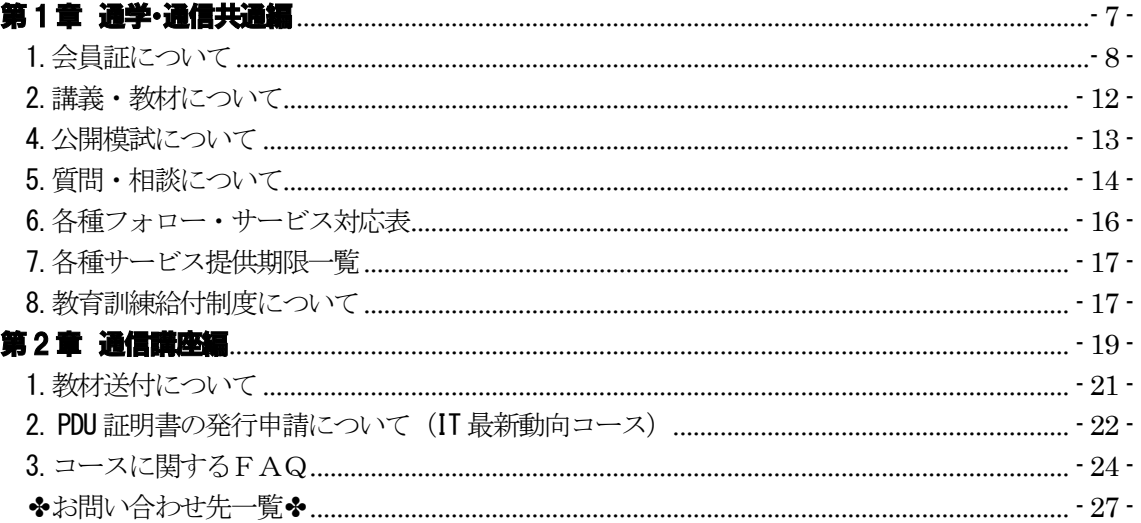

巻末 TAC Biz School 操作マニュアル

# <span id="page-6-0"></span>第 1 章 通学・通信共通編

#### ■ 概要

- 1. 会員証について
- 2. 講義・教材について
- 3. テストについて
- 4. 公開模試について
- 5. 質問・相談について
- 6. 各種フォロー・サービス対応表
- 7. 各種サービス提供期限一覧
- 8. 教育訓練給付制度について

# <span id="page-7-0"></span>1.会員証について

TAC受講生となった方には、「会員証」を発行いたします。

会員証は、皆様がTACの受講生であることを証明する大切なものです。TACご利用の際には、 常に携帯していただき、以下の注意事項を遵守してください。

#### 1.会員証について

- (1)会員証は本人のみに有効であり、他人へ譲渡または貸与することはできません。
- (2)会員証を紛失した場合には、受付窓口にて再発行いたします。なお、再発行には、 別途手数料がかかります。この場合、再発行日以前の講義は欠席分を含めて、日程 表どおりに出席したものとして扱います。また、テキスト等の教材もお渡し済みと して処理いたします。
- (3)会員証を不正に利用させた場合、並びに不正に利用した場合には、当該コース正規受講料 の3倍の料金を申し受けます。
- (4)会員証に表示されている有効期限を過ぎると講義の受講、教材の受取、フォロー制度 や自習室の利用は一切できません。

#### 2. 会員証はこのような場面で使用します

- (1)教室講義への出席時やDVDブースを利用する時には、「出席印」を押印します。
	- ・教室での講義を受ける時は、会員証は必ず机の上に出しておいてください。 講師・スタッフが出席印を押印します(通信講座の方がスクーリングを利用する際 も同様です)。
	- ・DVDブースを利用する場合には、視聴前に受付に会員証を提示してください。 出席印を押印の上、DVD・講義録をお渡しします。

#### ※もし会員証を忘れてしまったら… 講義を受ける前に、受付にて「仮受講証」の交付を受けてください。 「仮受講証」の交付がない場合には、講義の受講ができません。

- (2)教材を受け取る際に、「教材お渡し印」を押印します。
	- ・テキスト等使用教材につきましては、受付にてお渡しします。 教材を受け取る際には、必ず会員証を提示してください。
- (3)振替フォロー・重複フォローをご利用の際には、「出席印」を押印します。
	- ・振替フォロー・重複フォローをご利用の際は、必ず会員証をお持ちください。 出席欄(または重複受講欄)に押印します。
- (4)自習室利用の際にも必ず携帯してください。
	- ・自習室をご利用の際にも、必ず会員証を携帯してください。スタッフが会員証の提 示を求める場合があります。また、お申し込みのコースによっては自習室をご利用でき ない場合があります。

#### ※IT講座受講生は、自習室はご利用いただけません。

#### 3.会員証の有効期限

- (1)会員証には、有効期限が表示されています。TACサービスのご利用は、すべて有効 期限内に完了してください。また、自習室のご利用も有効期限内となります。
- (2)会員証の有効期限を過ぎた場合には、教材の受け取りなど「該当する目標年度の各種 サービス」のご利用は一切できなくなりますのでご注意ください。
- (3)会員証の有効期限は、TACサービスの利用期限となります。受講契約の解約・返金 時に算定の基礎となる受講期間とは異なりますのでご注意ください。

#### 4.会員証の書替手続き

お申し込みの講座・登録コースによっては、会員証の書替手続き(模擬試験の受験票発行など) が必要となる場合があります。詳しくは専用の案内書をご確認いただくか、受付窓口にてご確認 ください。

#### 5. 会員証を紛失した場合

- (1)受付窓口で再発行いたします。その際、身分証明書(運転免許証など)・証明写真(3 cm×3cm。紛失した会員証の枚数+1枚)・印鑑が必要となりますので、必ずご用意 ください。 通信講座の方で近隣にTACがない場合は、TAC通信カスタマーセンター(巻末「お 問い合わせ先一覧」参照)までご連絡ください。
- (2)再発行の際は、再発行手数料[会員証1枚につき500円(税込)]がかかります。
- (3)再発行日以前の講義は欠席分を含めて、登録コースの日程表どおりに出席したものと して扱い、教材はお渡し済みとして処理いたします。 また、各講座の合格保証制度についてはご利用いただけなくなりますので、あらかじめご 了承ください。
- (4)会員証の再発行には1週間程度の期間を要します。

#### ●会員証についてく会員証見本>

会員証がお手元に届きましたら、お名前、お申込みコースをご確認ください。

#### ※個人受講生 会員証 (法人受講生の方は次頁をご確認ください)

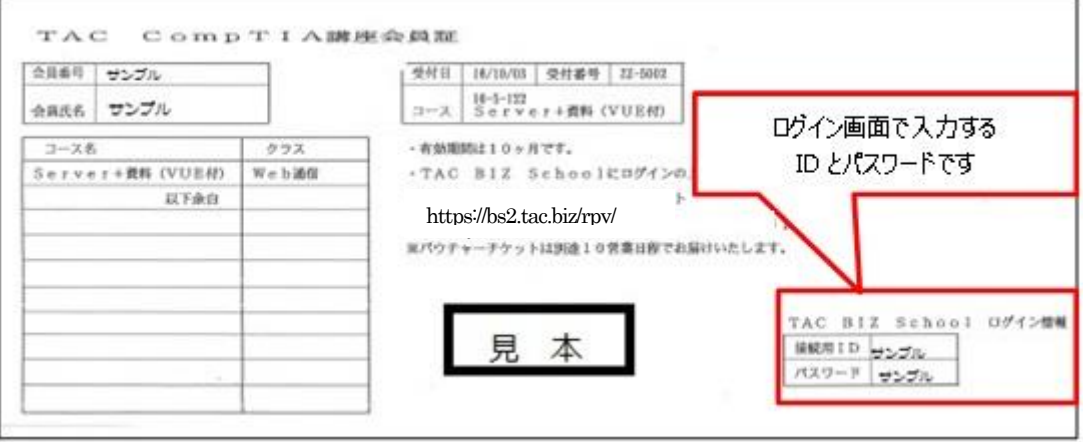

<会員証のお届けについて>

TAC 校舎にてお申込みの方は会員証が即日発行となります。TAC Biz school は受付日より3営業日 後より利用が可能です。

インターネット(e 受付)にてお申込みの方の会員証は、教材とは別に申込み日より 1 週間程度で 郵送にてお届けとなります。到着しない場合は、e 受付https://ec.tac-school.co.jp/より、よく ある質問にあるFAQ 一覧下部のお問い合わせフォームよりお問い合わせいただくか、下記の「通信 カスタマーセンター」までご連絡ください。

有効期限は、会員証の受付日より各コース設定の期限までとなります。 会員証右下の接続ID とパスワードは、TAC Biz School のログインID とパスワードです。パスワー ドは初回ログイン時に変更となりますので、変更されましたら忘れずにパスワードを保管してくだ さい。

#### TAC IT 講座 TAC Biz School ログインサイト

https://bs2.tac.biz/rpv/

ID・パスワード忘れ、TAC Biz School 操作方法につきましては下記までお問い合わせください。

### TAC Web 通信カスタマーセンター

TEL 0120-065-355 (受付時間 10:00~17:00 )

#### ※法人受講生 会員証 (法人団体・自己啓発)

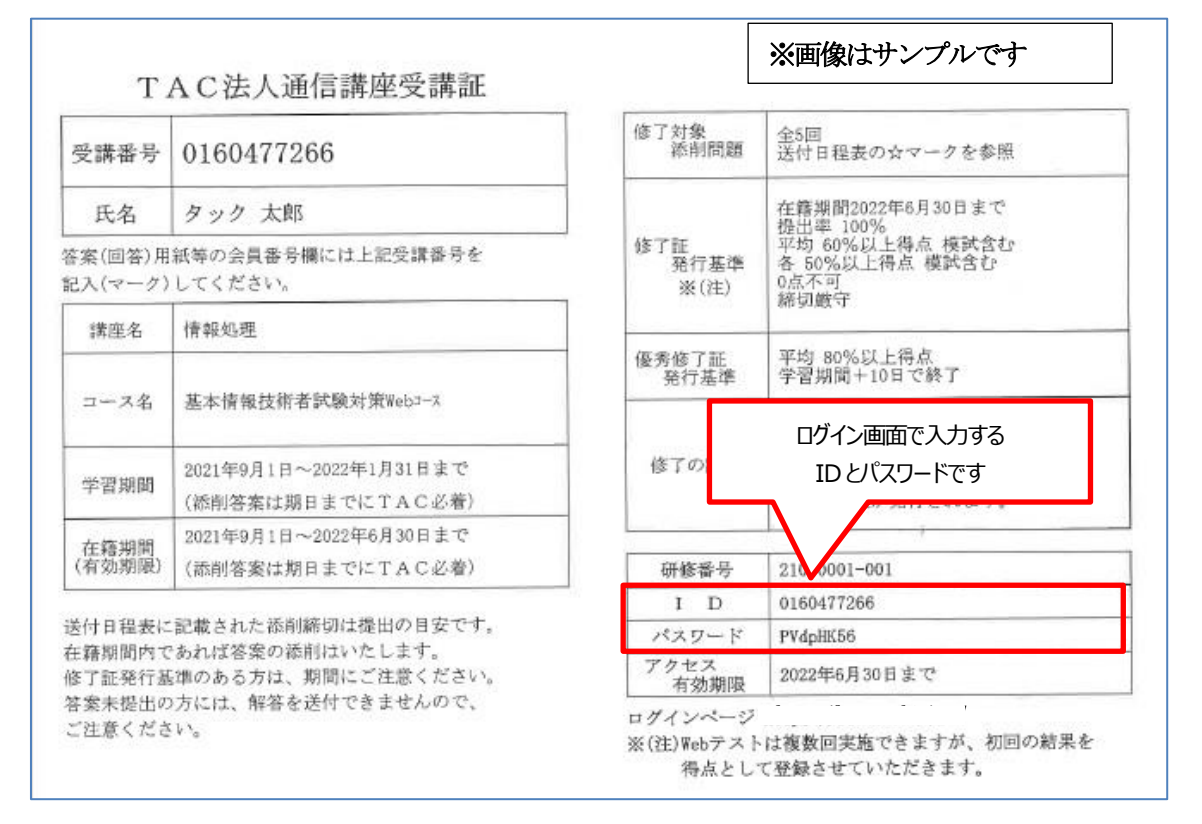

TAC 法人通信講座受講証は教材と合わせて発送されます。お手元に届きましたら内容をご確認くだ さい。右下のID、パスワードはTAC Biz School のログインID とパスワードです。 下記サイトにアクセスしログインしてください。

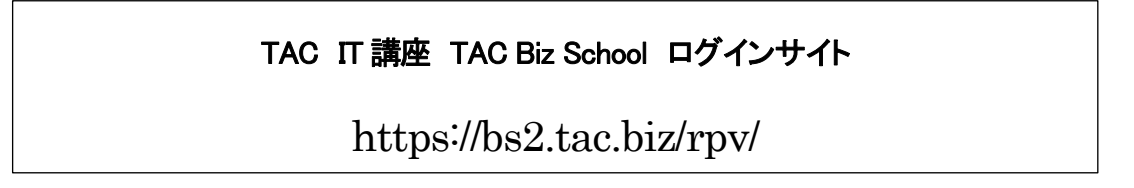

修了の認定期間や発行基準は企業により異なりますが、標準で最初に実施したテストの点数を採用 しています。会員証に記載の条件をご確認の上、ご受講ください。

ID・パスワード忘れ、修了証発行に関するお問い合わせは、受講証をお手元にご用意の上、下記ま でお問い合わせください。メールでのお問い合わせには受講番号と講座名、コース名、お名前、ご 用件を記入してください。

■法人受講生の方(法人団体・自己啓発) TAC 法人推進部 Mail:[biz-info@tac-school.co.jp](mailto:biz-info@tac-school.co.jp) TEL 03-5276-8905(土日祝を除く10:00~17:00)

## <span id="page-11-0"></span>2.講義・教材について

#### 1.講義

IT講座の通信コースはTAC Biz School(Webシステム)を利用して講義動画を視聴できます。講義と ポイントチェック集で学習を進めてください。

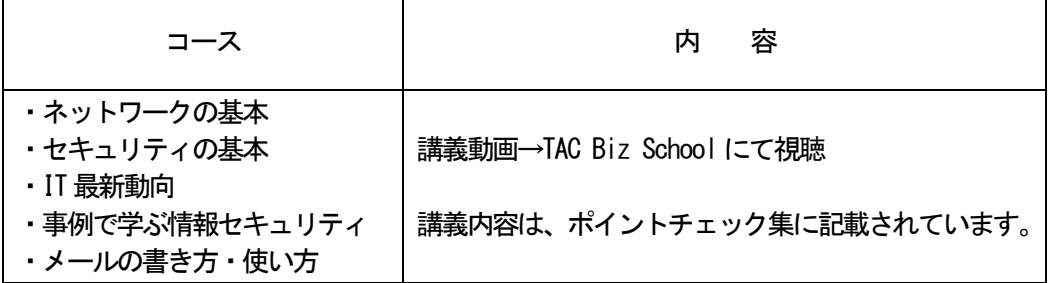

※ログインID、パスワードは会員証に記載があります。 ※講義教材はポイントチェック集を利用します。

ログイン期限および視聴期限はTAC Biz School の受講期間内となります。 受講期間はTAC Biz School にログイン後、クラス一覧のコース名の隣に表示されます。

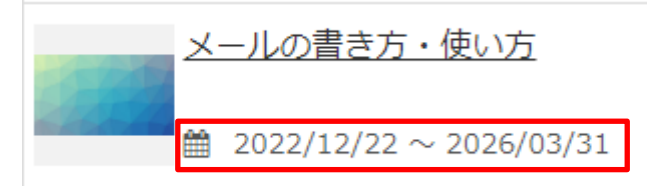

#### 2.コース別配布教材一覧

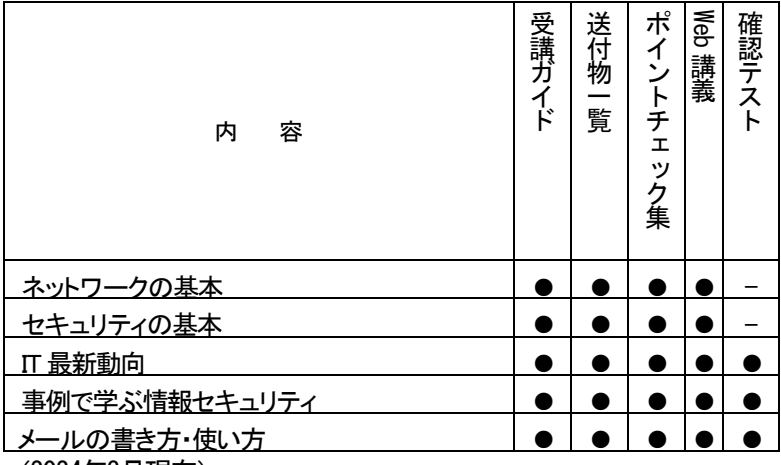

(2024年3月現在)

## 3.テストについて

テストの実施は、コースによって異なります。採点方法と答案返却方法も合わせてご確認くださ い。

◆テストの実施方法

「IT最新動向」「事例で学ぶ情報セキュリティ」「メールの書き方・使い方」のコースは確認テス トがあり、TAC Biz School上で実施します。TAC Biz Schoolの操作方法は、巻末の TAC Biz School 操作マニュアルでご確認下さい。

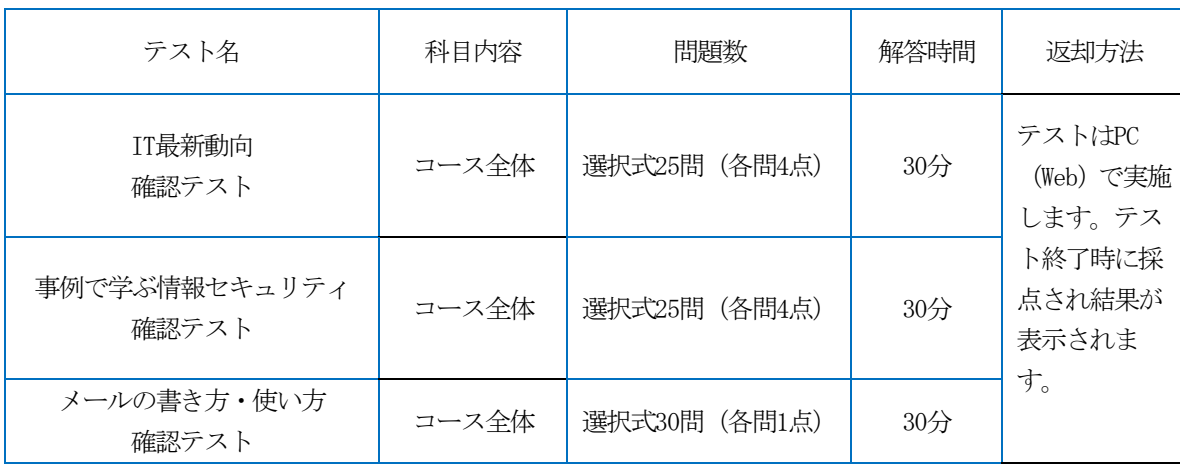

◆実施テスト類一覧

各テストは、PC上のWebで実施します。一通りコースで学習が済みましたら実施してください。 採点はWebテストによる自動添削です。すぐに結果を確認でき、また何度でもチャレンジすることが できるので、しっかり実力が付くまで繰り返し学習できます。(法人会員の方は、修了条件にご注 意ください)

実施時間:解答制限時間は 30 分です。 テストはWeb で実施します。問題をすべて解くと採点されるので、不正解の問題や苦手と感じた問 題の解説を確認してください。 試験範囲:コース全体

### <span id="page-12-0"></span>4.公開模試について

当該コースにつきましては、公開模試はございません。

## <span id="page-13-0"></span>5.質問・相談について

学習上の疑問点や学習の進め方などの相談事項は、わからないままにせず、解決しておきましょ う。受講メディア・受講コースによって質問体制は以下のようにご用意しております。

#### ※質問サポートコース ネットワークの基礎、セキュリティの基礎コース

#### 1.TAC Biz School、質問メールで質問する

学習内容に関する質問は、TAC Biz School のクラストップにある「メンタリングボックス]に ある「新規に質問する」から質問を出すことができます。(TAC Biz School の操作方法は第2 章通信講座編を参照してください。)

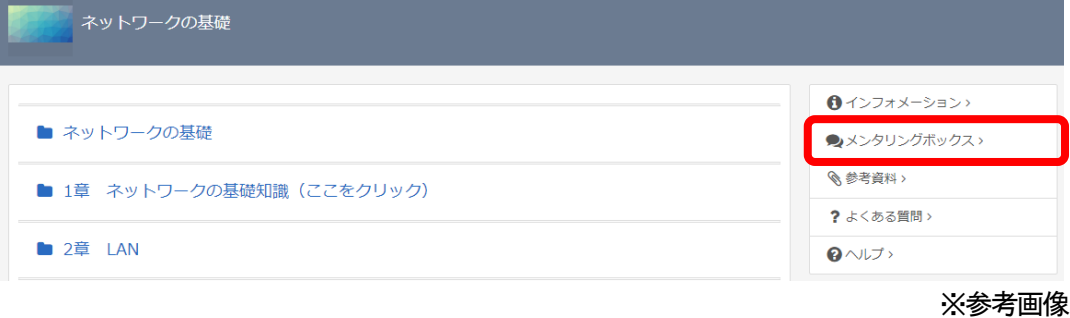

また、質問受付メールでのご質問も可能です。

質問受付メールアドレス compsupport@tac-school.co.jp

※20回まで質問可能です。質問1回につき、質問事項は1項目にてお願いします。確認テスト の問題についてのご質問は問題文を明記の上、ご質問ください。 メールでご質問の方は、件名にご受講のコース名を、また本文に会員番号・お名前、ご質問内

容を記載してください。

※質問をいただいてから約1週間程度で回答します。ゴールデンウィーク、夏期休業、年末年 始などの長期休業期間は、回答までお時間をいただきます。また受講の有効期限間際のご質問 は回答をご確認できない場合がございますので余裕を持ってご質問ください。

※質問メールの最終締切日は、受講期限までです。受講期限が過ぎますとログインできず回答 が確認できなくなりますのでご注意ください。

#### 2. 質問内容について

受講講座以外の教材(市販書籍、過去の教材、他の資格専門学校で使用される教材、他社で発 行されている問題集やテキスト)についての質問や、当該試験の学習範囲を逸脱している質問、 他科目、他資格に関する質問にはお答えできません。

受付できない質問内容の場合は、回答を致しませんので予めご了承ください。

★質問内容は具体的かつ簡潔に記入してください。ご利用の際は、以下の内容にご注意ください。

- (1)皆様から寄せられる質問メールには、辞書やインターネット等で調べれば分かるものも あります。「わからない」と思ったら、まずできるだけ自分で調べてみましょう。時間はか かるかもしれませんが、自力で身につけた知識は、決して忘れないものです。
- (2)質問メールは上手に使って実力アップを図りましょう。質問する時は、どの教材の何ペ ージに書いている事柄の、何がわからないのかをできるだけ詳しく書いてください。質問 が具体的であればあるほど、講師も確実に回答することができます。

ご協力よろしくお願い致します。

# <span id="page-15-0"></span>6.各種フォロー・サービス対応表

各種フォロー・サービスの利用は、お申し込みのコース、受講形態に応じて下表の通りとなりま す。

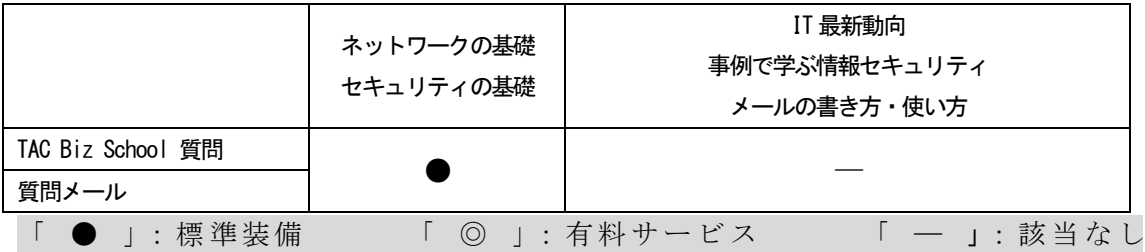

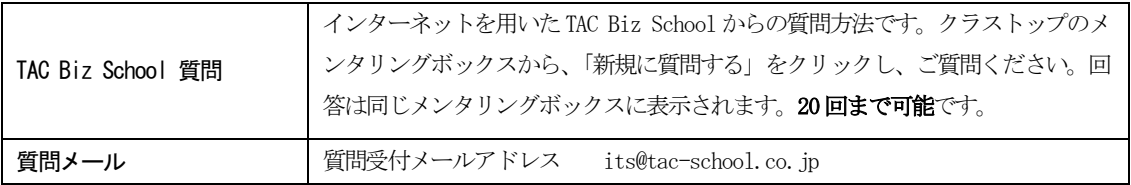

#### <自己啓発および法人会員の方のお問い合わせ先>

法人お申込みの方の、TAC Biz School 操作方法、ログインID、パスワード、成績、受講期間、修了 証、履修証明等のご質問は、法人推進部にて承ります。上記質問メールは学習内容に関するご質問 専用のため、ご対応できかねます。ご質問は下記までお問い合わせください。

#### 【法人受講生の方】

《各社の自己啓発講座受講の方(会員証の左上部に「法人会員番号」の記載がある方)》 法人受講生の方のお問い合わせは、すべてTAC 法人推進部で承ります。

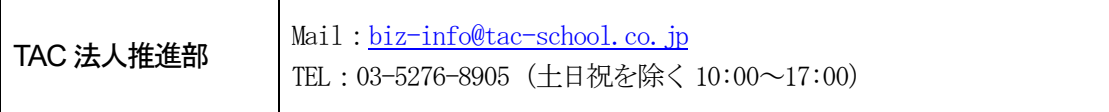

メールでのお問い合わせは、件名に受講番号、問い合わせタイトル、本文に受講番号、氏名、受講 コース名、内容を入力の上、お問い合わせください。

IT 最新動向/事例で学ぶ情報セキュリティ/メールの書き方・使い方は質問サポート対象外です。

<span id="page-16-0"></span>7.各種サービス提供期限一覧

IT 講座 (すべてのコース)

各種サービス提供期限一覧

各種サービスの提供は特にご案内のない場合、会員証有効期限までとなっています。

会員証有効期限は会員証記載の受付日より下記有効期間内となります。 有効期間は会員証にも記載されています。

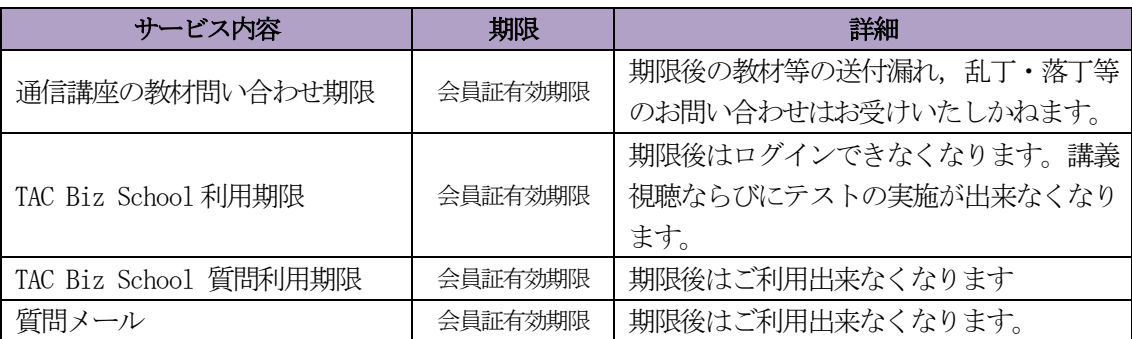

※TAC Biz School のログイン可能期間は「第2 章通信講座編 2 TAC Biz School 利用環境について」 の「ログイン可能期間について」をご参照ください。

※IT 最新動向/事例で学ぶ情報セキュリティ/メールの書き方・使い方は質問サポート対象外です。

#### 有効期間一覧

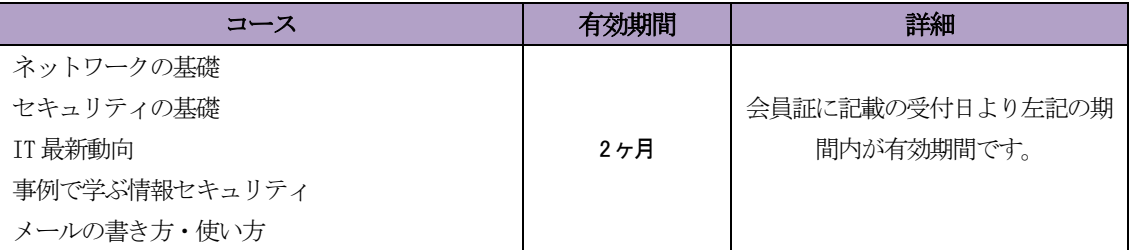

### <span id="page-16-1"></span>8.教育訓練給付制度について

当該コースにつきましては、教育訓練給付制度はございません。

# <span id="page-18-0"></span>第 2 章 通信講座編

■ 概要──

- 1. 教材送付について
- 2. PDU 証明書の発行申請について
- 3. コースに関するFAQ-

## <span id="page-20-0"></span>1. 教材送付について

#### 1. 教材等の到着日

教材はお申し込みいただいてから1週間程度で一括してお届けとなります。お届けの際にご不在の 場合は、「不在連絡票」が入れられますので、ご確認の上、教材をお受取りください。 会員証は、教材とは別に郵送にてお届けとなります。会員証にTAC Biz School のログインID とパ スワードが記載されています。必ずご確認をお願いします。

#### 2.教材等の確認

教材等がお手元に届きましたら、すぐに送付内容を確認してください。 CompTIA 公式テキスト Study Guide ebook (電子書籍) およびバウチャーチケットはお申込み時にご 登録いただきましたメールアドレス宛に10 営業日以内に納品いたします。

#### 3. 教材送付に関するお問い合わせ

教材の送付漏れ、教材の乱丁・落丁等がありましたら、お手数ですが送付日より1ヶ月以内に下記 「通信カスタマーセンター」または「法人推進部」までご連絡ください。 なお、会員証記載の有効期限後の請求には応じられませんので、予めご了承ください。

<個人受講生>

TAC通信カスタマーセンター 0120-509-194 受付時間 10:00~17:00

<法人自己啓発・法人団体お申込の方>

TAC法人推進部・教材発送担当 03-5276-8905 9:30~17:30 土・日・祝日を除く

#### 4. 領収証の発行に関するお問い合わせ (個人受講生)

お申込いただきました窓口にて発行を承ります。

e 受付でお申込の方・・・e 受付お申込サイト上部の「ご質問・お問い合わせ」より領収書項目をご確 認いただき、お問い合わせフォームよりお申込ください。

■e 受付お問い合わせフォーム <https://ec.tac-school.co.jp/contact/>

各校舎窓口でお申込の方・・・お申込いただきました校舎窓口にお申し出ください。

### <span id="page-21-0"></span>2. PDU 証明書の発行申請について(IT 最新動向コース)

IT 最新動向コースは、コース修了をもって PMI®が認定する PMP®資格の維持に必要な継続学習に 算入することが可能です。

現在PMP 有資格者で、本コースでPDU(Professional Development Units)を取得されたい方は、 本コース修了後に表示される「PDU 発行申請」-PDU 証明書 発行申請」より必要事項を入力し、 申請下さい。(注意: コース修了まではクリックできません。)

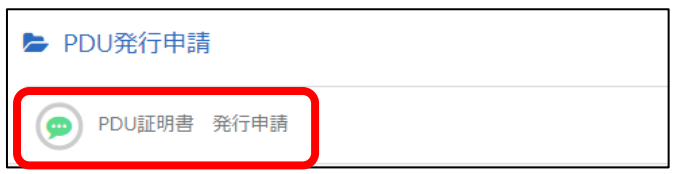

◆手順

- 1. コースの修了条件を満たす。
- 2. 「PDU 発行申請」セクションをクリックします。
- 3. 「PDU 証明書 発行申請」が表示されるのでクリックします。 ※コース未修了の場合、クリックできません。
- 4. 「受講開始]ボタンをクリックします。
- 5. 3 つの項目が表示されるので、間違いのないように入力して下さい。
	- (ア) PDU 証明書に記載する氏名のアルファベットを入力してください。 入力頂いた表記で、証明書に記載されます。
	- (イ) PDU 証明書はインターネットメールの添付ファイルとしてお送りいたします。 PC で受信できる送付先のメールアドレスを1 つ入力して下さい。
	- (ウ) 個人情報の取り扱いについて、ご確認のうえ同意してください。 注意: ご同意いただけない場合、証明書は発行できません。ご了承下さい。
	- (エ) 全て入力が終わったら、右下の[確認]ボタンをクリックします。

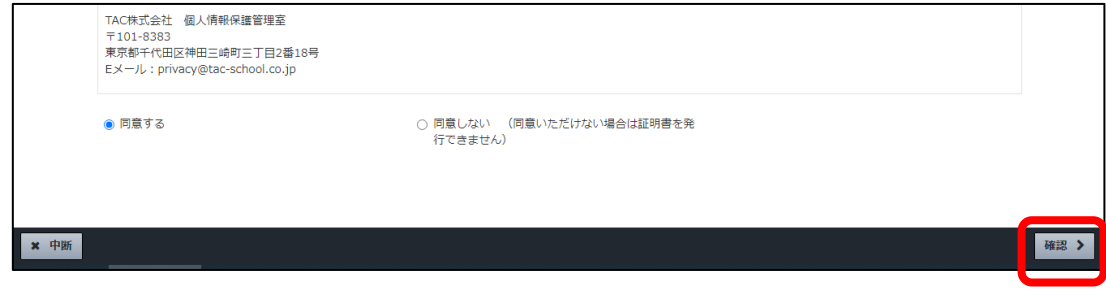

6. 3 つの項目の確認画面が表示されます。内容に間違いがないか、確認してください。 メールアドレスの入力間違いは、証明書が送付できませんので必ず再確認してください。

回答が終わりましたら、右下の「確認]ボタンを押してください。

- (ア) 間違いがある場合は左下の[×再編集]ボタンで前画面に戻ってください。
- (イ) 正しいことが確認できましたら、右下の[回答>]ボタンをクリックし、ボタンが[終了 >]に変わるのでクリックします。

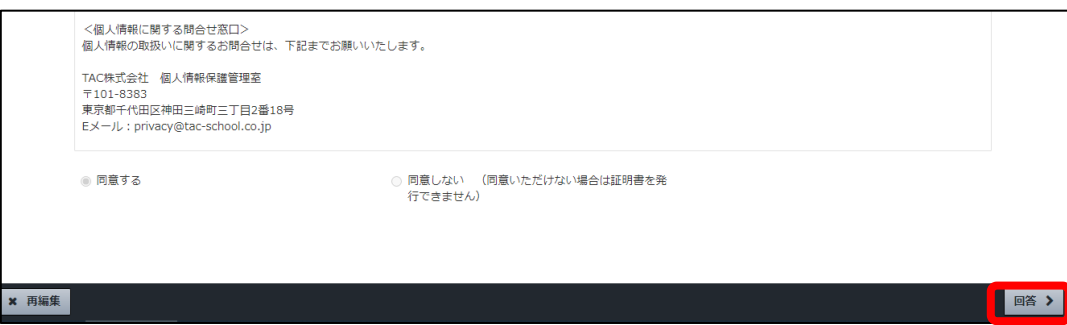

7. 最初の画面に戻ります。「PDU 証明書 発行申請」の受講状況のアイコンにチェックマークが ついていることを確認してください。

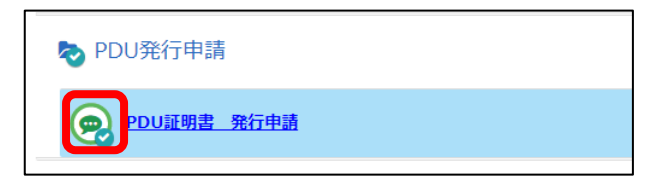

8. 申請後、10 営業日以内にPDU 証明書をお届けいたします。 なお、申請は受講期間内にお済ませ下さい。 PDU 証明書のメールが迷惑メールフォルダに振り分けられてしまう場合があります。 未着の場合はそちらもご確認ください。

TAC は、PMI認定したトレーニングパートナー(ATP: Authorized Training Partner)です。 そのため、PMP の継続学習に相応しいコースについては、PMP®資格維持の継続条件とな るPDU を発行しています。

なお、PDU 申請に関する詳細は、PMI Japan のホームページでご確認下さい。 https://www.pmi-japan.org/pmp\_license/renewal/

# <span id="page-23-0"></span>3.コースに関するFAQ

TAC IT 講座通信コースに関するFAQ は、TAC Biz School のよくある質問に掲載してあります。ログ インの上まずはこちらをご確認ください。その他、操作方法等についてご不明な点がございました ら、TAC Web 通信カスタマーセンター (個人の方)、TAC 法人推進部 (法人・自己啓発の方) (巻末「お 問い合わせ先一覧」参照)までお問い合わせください。

■TAC Biz School

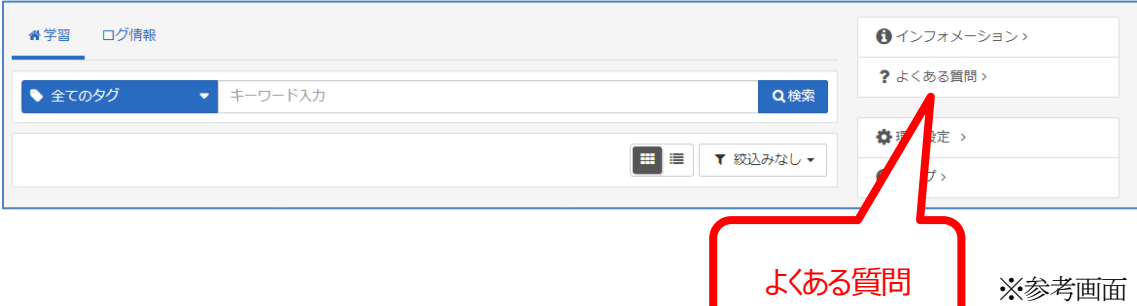

また、メールでのご質問も可能です。

【IT 講座ご質問メールアドレス】 [compsupport@tac-school.co.jp](mailto:its@tac-school.co.jp)

件名に、「IT 講座質問」と入力し、本文に氏名、会員番号、受講中のコース、ご質問容をご入力の 上ご返信ください。

※IT最新動向/事例で学ぶ情報セキュリティ/メールの書き方・使い方、は質問サポート対象外です。

### 各 種 変 更 手 続 き

#### <個人受講生の方>

現在TACに登録いただいている内容に変更が必要な場合、変更日の10日前までに(必着) 次ページにあります「変更届出書」の太枠線内の事項を楷書で丁寧に記入し、提出してください。 変更できる項目には、

1.現住所・電話番号 2.教材送付先 3.氏名 4.DMストップ がございます。

#### 【変更届出書の記入・提出方法】

変更届出書のSTEP1~4 に漏れなくご記入いただき、下記のいずれかの方法で提出してください。

- ① 各校受付窓口に提出
- ② 郵送で提出

<郵送先> 〒101-0061 東京都千代田区神田三崎町3-2-18TAC情報システム部

③ FAXで提出

<FAX番号> 03 (5276) 8939

#### 【変更届出書の記入における注意事項】

- ・ 個人情報保護法の規範に準じまして、電話やメールでの変更は承っておりません。必ずご本 人が記入・申請をしてください。
- ・ 右上「記入日」欄も正確にご記入ください。
- ・ 楷書で丁寧に記入してください。記載内容が不明の場合、変更のお手続きができません。
- ・ 通信メディア(DVD 通信講座・Web 通信講座・音声 DL 通信講座・資料通信講座)で受講 の方は、教材発送日の 10 日前までに「現住所」または「教材送付先」の変更手続きが完了 していませんと、正しい住所に送付されない場合がございます。 なお、海外への教材発送は行っておりません。
- ・ DMストップを希望された場合でも、学習上重要なご案内(日程変更・正誤表・全国公開模 試の案内等)は送付される場合がございます。 ※学習上重要なご案内は、受講されている講座・コースにより異なります。

#### <法人、団体、自己啓発でお申込みの方>

下記、TAC 法人推進部までご連絡ください。

### 各種変更手続きに関するお問い合わせ(自己啓発・法人)

### TAC法人推進部

TEL:03-5276-8905 (10:00~17:00 土・日・祝日を除く)

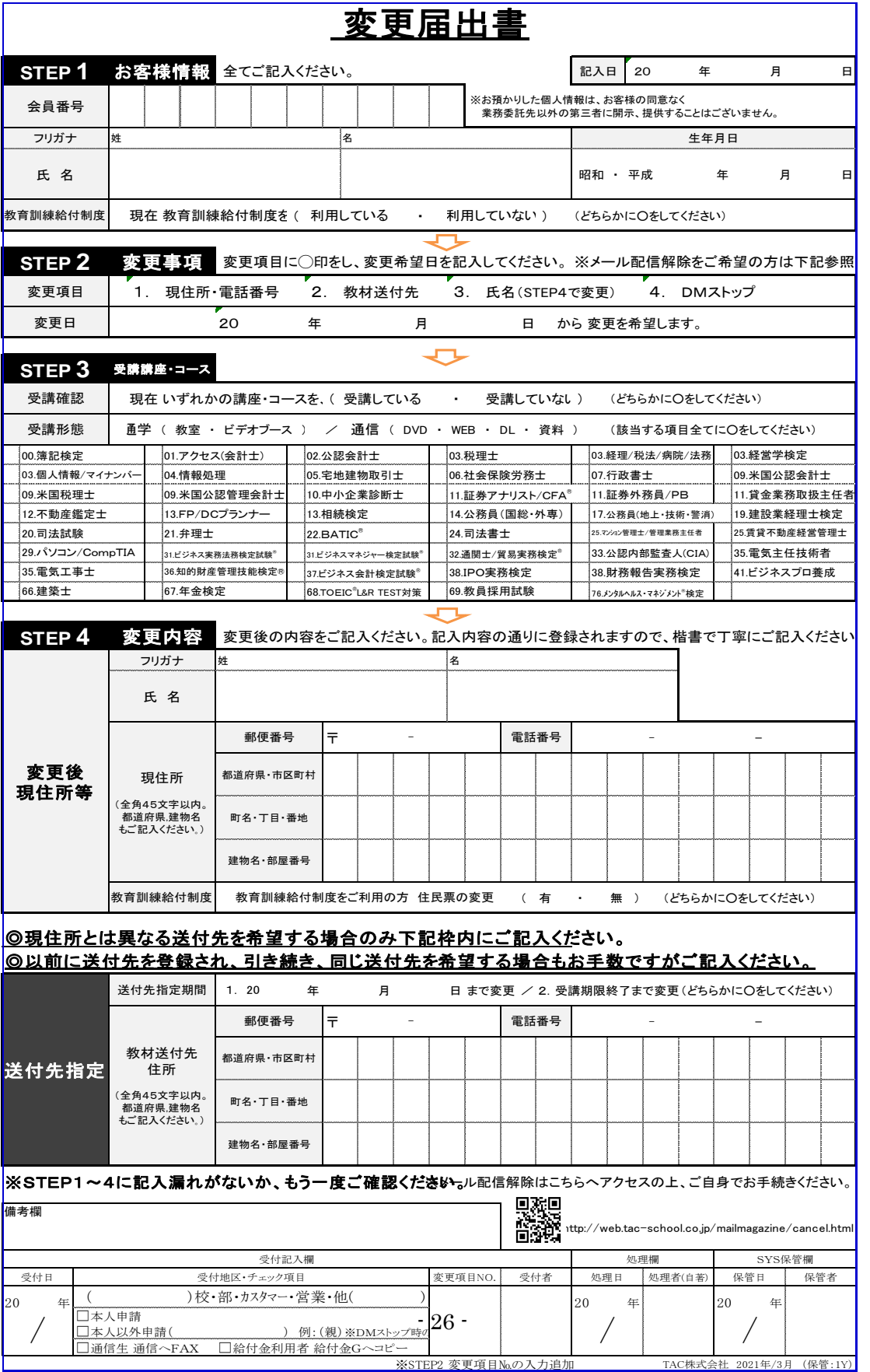

# <span id="page-26-0"></span>✤お問い合わせ先一覧✤

「TAC利用ガイド」「講座別受講ガイド」「TAC WEB SCHOOL」等をご覧の上でご不明な点が ございましたら、お手数ですがお問い合わせをお願いいたします。 なお、よくあるお問い合わせをまとめたサイトもご用意していますので、ご参照ください。

### お問い合わせ窓口一覧・よくあるご質問

### https://www.tac-school.co.jp/toiawase

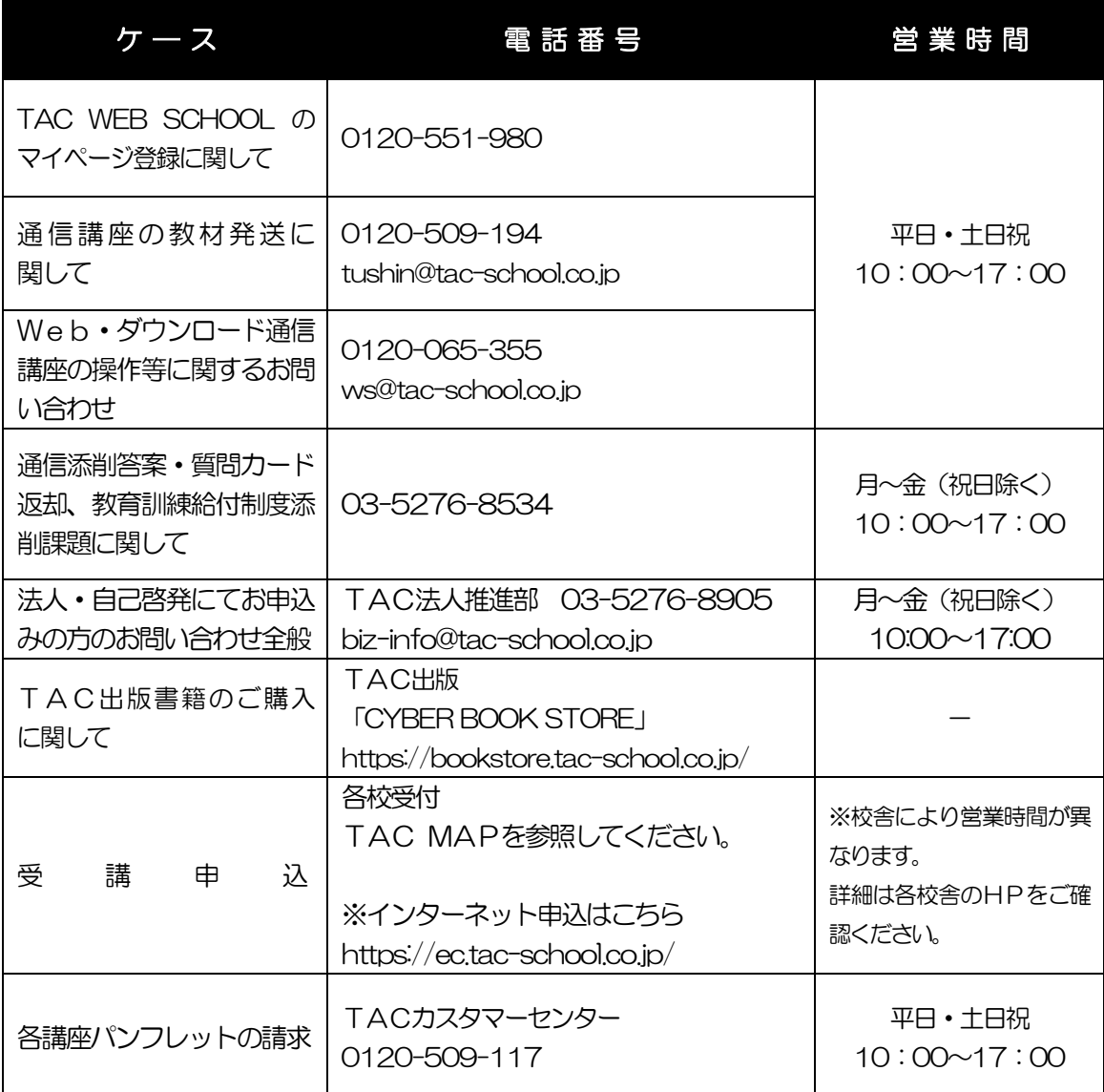

※電話による学習内容の質問は受け付けておりません。

※営業時間は変更となる場合もございますのであらかじめご了承ください。

#### **TAC MAP**

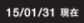

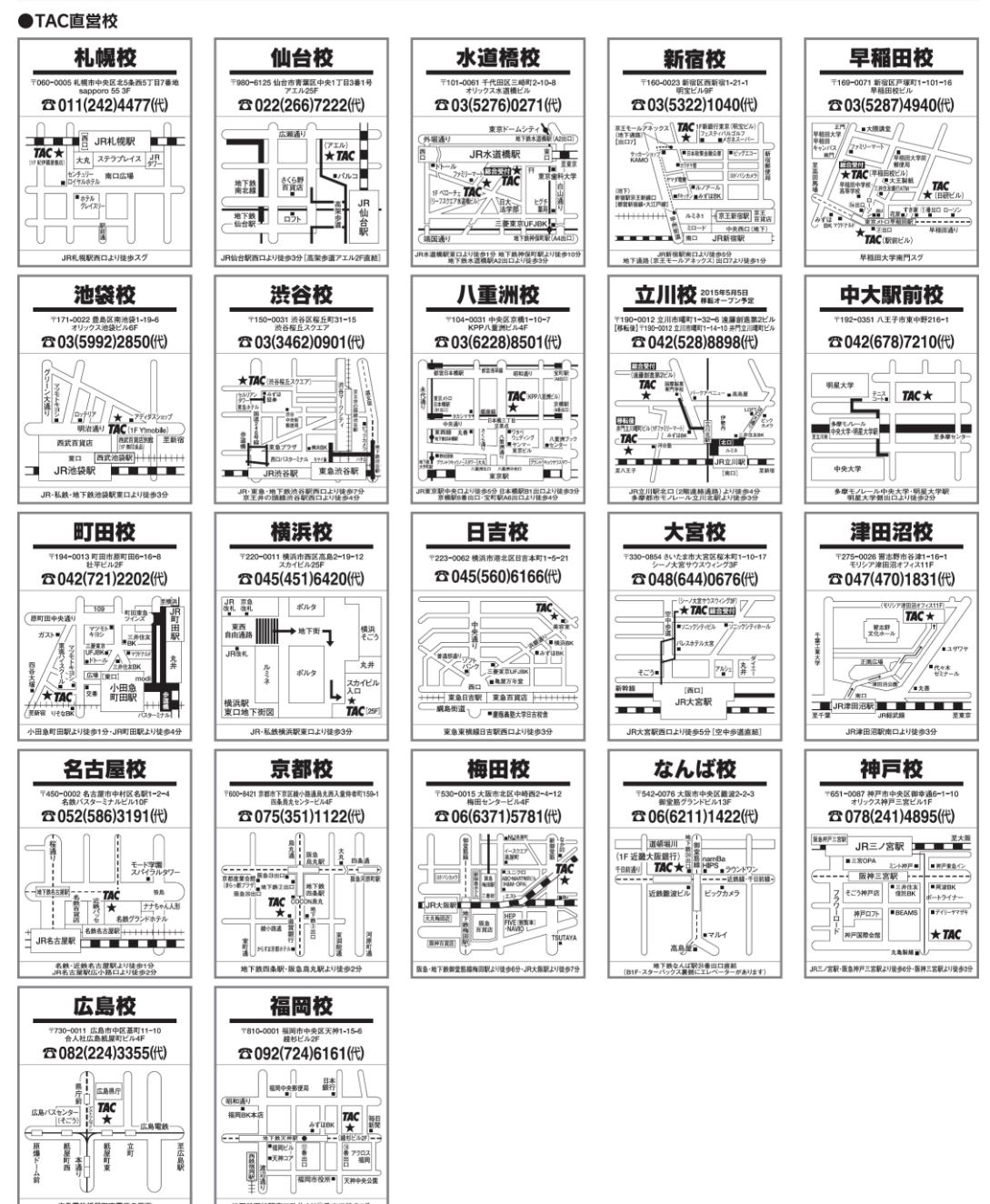

#### ●TAC提携校

難馬校(中央カレッジグループ内) 松本校(松本情報工科専門学校内) 富山校(富山情報ビジネス専門学校内) 金沢校(エルアンドエルシステム北陸内) 〒921-8044 金沢市米泉町7-28-1 岡山校(穴吹カレッジサービス) 徳島校(穴放カレッジキャリアアップスクール) 〒770-0832 徳島市寺島本町東3-12-7マスダビル3F

広島電鉄紙屋町東電停の正面

〒371-0844 前橋市古市町1-49-1 〒390-0875 長野県松本市城西1-7-1 〒939-0341 射水市三ケ576 〒700-0901 岡山市北区本町6-30第一セントラルビル2号館8F ☎086(236)0225(代) .<br>福山校 (穴吹カレッジキャリアアップスクール) 〒720-0066 福山市三之丸町30-1福山駅構内サンステーションテラス3F 13084 (991) 0250 (代) .<br>高松校 (穴吹カレッジキャリアアップスクール) 〒760-0021 高松市西の丸町14-10専門学校穴吹パティシエ福社カレッジ6F ±1087 (822) 3313(代)

地下鉄天神駅東口改札より10番出口徒歩2分

 $(253)$ 5583(ft) **□0263(50)9511(代)** ☎0766(55)5513(代) **3076(245)7605(代) 云088(653)3588(代)** 

小倉校 大分校(府内学園内) 熊本校(税理士法人東京会計グループ) 沖縄校(那覇校舎) 沖縄校(中部校舎)

宮崎校(宮崎ビジネス公務員専門学校内) 〒880-0812 宮崎市高千穂通2-2-27 鹿児島校(鹿児島情報ビジネス専門学校内) 〒892-0842 鹿児島市東千石町19-32 〒902-0067 那覇市安里44-4 〒904-0013 沖縄市室川1-2-20

〒802-0001 福岡県北九州市小倉北区浅野1-1-1アミュプラザ西館8F 22093(953)7516(代) 〒870-0839 大分市金池南1-8-5府内エデュケーショナルビル内 ☎097 (546) 4777(代) 〒860-0844 熊本市中央区水道町9-29フォレストビル水道町 1096 (323) 3622(代) **20085(22)6881(#)** 香099(239)9523(代) **1098(864)2670(代)** ☎098(938)2074(ft)

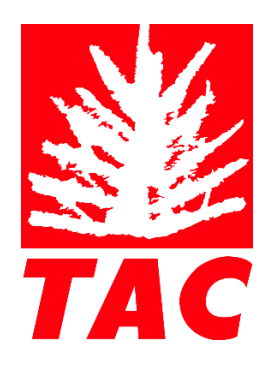